# **Automatische Navigationspfadbestimmung für die virtuelle Koloskopie**

M. Siebert, K. - H. Englmeier, G. - F. Rust\*

GSF - Forschungszentrum für Umwelt und Gesundheit, Institut für Medizinische Informatik und Systemforschung, Ingolstädter Landstr. 1,85758 Neuhe rberg \*Institut für Klinische Radiologie, Klinikum Großhadern, Marchioninistr. 15, 81366 München

Zusammenfassung. Die hier vorgestellte Methode erlaubt die automatische Bestimmungeines Navigationspfades für die virtuelle Koloskopie. Die Nav igationspfadel assensichsowohlfüreine virtuelle Inspektion des Darmes, als auch zur Berechnung des Höhenprofils der Darmwande insetzen. Die Analyse der Höhenprofileerleichtert das Auffinden von Darmpolypen. Als Datenmat erial werden Mehrzeilen Spiral CT Aufnahmen des Abdomen verwendet. Für die Segmentierung des Kolons wird ein Volumenwachstumsverfahren eing esetzt, die Berechnung der zur Zentrallinie gehörenden Volumenelemente einer Ffolgt mittels Euklidischer und geodätischer Distanztransformationen.

#### **1 Medizinischer Hintergr und**

Enddarmkrebs (Krebs des Dickdarms oder des Rektums) stellt die zweithäufigste krebsbedingte Todesursache inden Industriestaaten dar [1,2]. Dabei entstehen K olonkarzinome überwiegend aus Polypen mit einem Durchmesser von mehr als 10 mm. Dasich Sympto meerstineiner späten Phase der Krankheit entwickeln, lässt sich nur durch frühzeitige Entdeckung und Entfernung der Polypendas Risiko, an Enddarmkrebs zu sterben, verringern [3, 4]. Reihenuntersuchungen gewisser Risik ogruppen, z.B. Menschen ab einem be stimmten Alter, erscheinen in diesem Zusa mmenhang sinnvoll. Dabei interessieren Polypen mit einem Durchmesser von mehr als 5 mm [5]. Darmspiegelungen mit einem flexiblen Endoskop liefern Erkennungsraten vonnure twa 80%, weildas Zökumnicht in allen Fälle nerreicht wird [3,6,7], oder Polypen hinter oder an Darmfalten nicht immer sichtbar sind [3].

In den letzten Jahren hat die virtuelle Koloskopie als neues Verfahren zur Unte rsuchung des Kolons stetig mehr Bedeutung erlangt. Grundlage bildet Bildmaterial der Elektronenstrahl - und Mehrzeilendetektor -Tomographie.

Vorraussetzung für eine sinnvolle virtuelle Koloskopie sind leicht zu bedienende Navigationstechniken, die dem Anwender einerseits genügen dinteraktive Eingriff smöglichkeitenlassen, ihn aberande rseits beim Navigieren durch den Darmunte rstützen. Voraussetzung hierfür ist einentsprechender Navigationspfad, der mit der hier vorgestellten Methode vollautomatisch bestimmt werden kann.

## **2 Material und Methoden**

Zur Untersuchung des Dickdarmes stand ein *S omatom Plus 4, Volume Zoom* (Si emens) zur Verfügung. Dank Mehrzeilentechnik lassen sich mit diesem Gerät hoch aufgelöste CT -Untersuchungen auch großer Organabschnitte bei guter Bildqualität durchführen. Fürdas hier vorgestellte Verfahren wurden Schichtbild sequenzen mit 512 x 512 Bildpunkten verwendet (Pixelgröße 0,625 mm, Schichtabstand 1,25 mm, biszu590Schichtbilder).

Der Patient wurde wie zu einer konventionellen Koloskopie vorbereitet. Hierzu wurde am Tag vor der Untersuchung ein Abführ mittel mit bis zu 41 Flüssigkeit ve rabreicht und zur Säuberung des Darms mindestens 6 h vor der Untersuchung noch 4 l Macrogol. Zur Distension des Darmes wurde dem Patienten schließlich über eine rektale Sonde 1 -31 Luft insuffliert [8]. Diese Reinigung und Luft füllung des Kolons stellen einen hohen Kontrastzwischen Darmwand und umliegendem Gewebesicher [1]. Daher kann das Darmlumen mit einem automatischen Volumenwachstumsve rfahren segmentiert werden. Dazu wird ein Saatvoxel interaktiv im Rektum platziert unddas Darml umen bis zum Zökum segmentiert.

Grundlage für die vollautomatische Berechnung des Navigationspfades sind n eben dem segmentierten Datenvolumen zwei Abstandsvolumen, die im Anschluss an die Segmentation bestimmt werden. Das erste ist ein Volumen, das Entfern ungswerte speichert. Der Werteines Voxels gibt an, wie weit dieses Volumenelement von der nächstgelegenen Objektwand entferntist. Diese Abstandsverteilung wird mit ei ner effizienten Implementierung der dreidimensionalen Euklidischen Distanztrans formation (EDT) berechnet [9]. Daszweite Volumen speichert Entfernungswerte zum Saatvoxel. Diese Entfernungswerte (Iso -Flächen) werden durch eine iterative Anwendungeinermodifiziertengeodätischen Distanztransformation auf dasseg mentierte Datenvolumen erzeugt. Dabei entsteht eine Reihe aneinander liegender Subvolumen, wobei jedem Subvolumen ein eigenes Startvoxel zugeordnet wird. Da bei ist die Position der Startvoxel sowie die Größe der entsprechenden Subvolumen abhängig von den Abstandswerten des ersten Abstand svolumens, welches zuvor mit der Euklidischen Distanztransformation berechnet wurde.

Die Berechnung des Navigationspfades erfolgt mit die sen beiden Abstandsvol umen. Als Ausgangspunkt des Pfads dient das Volumenelement mit dem größten A bstandswertzum Saatv oxel. Dieses Voxelliegt üblicherweise im Blinddarm. Inder 26er Nachbarschaft dieses Voxels wird das Volumenelement mit dem größten A bstand zur Darmwand gesucht, das einen kleineren Abstand zum Saatvoxel hat. Die Suchewird mit dem neuen Volumenelement fo rtgesetzt. Nach Terminierung der Suchschleife ergibt sich eine zusammenhängende Folge von benachbarten Volume nelementen, di esich vom Blinddarm bis ins Rek tum erstreckt und dabei einen möglichst großen Abstand von der Darmwand wahrt. Anschließend wird die berechnete Liniegeglättet (Abb.1).

Die Software -Realisierung erfolgte mit der Entwicklung sumgebung IDL 5.3, mit der auch eine grafische Benutzeroberfläche erzeugt wurde.

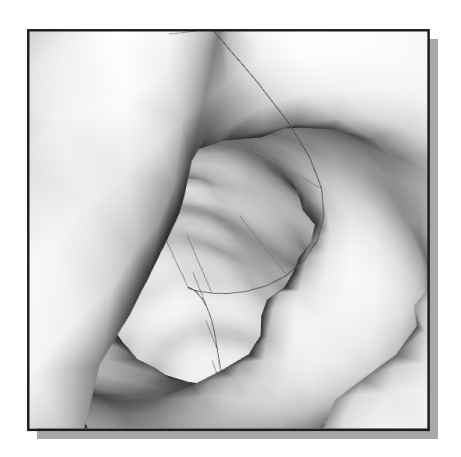

Abb.1. AutomatischberechneteZentralliniedurchdenDarm

#### **3 Ergebnisse**

Mitdemauto matischberechneten Navigationspfad lässt sich leichte invollautoma tischer Flugdurch den Darm realisieren. Die Navigation inner halb eines Darmes erfordert keine Richtungssteuerung durch den Anwender. Aus diesem Grund wird eine vollautomatische Positionsf ührung bei interaktiver Steuerung der Blickrichtung gewählt. Auf gängigen PC -Systemen lassen sich durch vorherige Berechnung der Einzelbilderzufriedenstellende Visualisierungsergebnisse erreichen. Für eine zu verlässige Polypendetektion ist es ratsam, eine Navigation durch das Darmlumen in beiden Richtungen vorzunehmen, um auch zwischen oder hinter Darmfalten lie gende Pol ypenzuerkennen.

Umdas Auffinden von Tumoren oder Polypen zu erleichtern, wird der berechnete Navigationspfad für eine Darmwandprojektio neingesetzt. Zuerst wird die Segme ntierungdes Darms durch eine Dilatation ausgedehnt. Vom der art vergrößerten Darm wird danach die ursprüngliche Segmentierung binär subtrahiert, so das snur einä ußerer Rand um den Darm erhalten bleibt. In bestimmten Abst änden entlang des N avigationspfades werden Ebenen bestimmt, die auf dem Navigationspfad senkrecht stehen und den Darmrand schneiden. Von jedem Schnittvoxel, das Teil der Dar mwandist, wirdder euklidische Abstand zum Zentralpunkt und der Winkelbereich in der entsprechenden Ebene bestimmt. Alle im Winkelbereich liegende Punktedes Schnittbildeswerden mit dem berechneten Abstandswert belegt. Jede Schnittebene erzeugt also eine Reihe von Werten, die jedem Winkelintervall einen Abstandswert zuordnet. Zueiner Höhendarstellung des Darmwand profils gelangt man, indem man auf der Abszisse die Position auf dem Navigationspfad und auf der Ordinate das Winkelintervallum den Navigationspfad aufträgt. Die Höhe eines Punktes repräse ntiertden Abstand zum nächsten Punkt der Darmwand (Abb. 2).

Polypen stellen, anders als Darmfalten, nur eine lokale Erhebung der Darmwand dar. Diese Erhebungen erzeugen im Höhenprofil abrupte Höhen änderungen. Diese

Diskontinuitäten im Höhenprofillassen sich weitgehend automatisch detektiere n. Miteineranschließenden automatischen Navigation lassen sich die gefunden en verdächtige Stellen überprüfen.

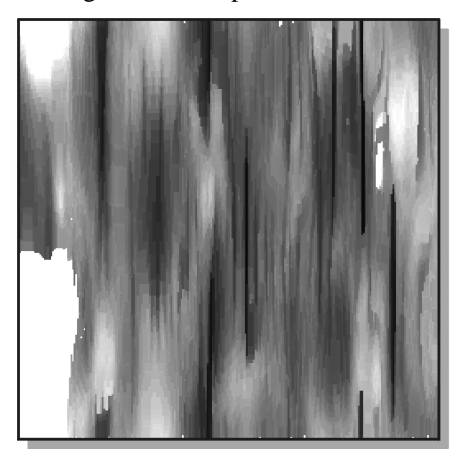

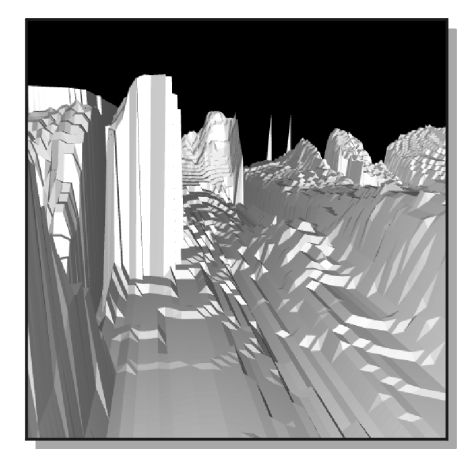

Abb.2. BerechnetesDarmwandprofilalsGrauwert -(Mitte) und Höhendarstellung (rechts)

#### **4 Schluss**

Die automatische Berechnung eines Navigationspf ades, der einerseits für eine aut omatische Navigation, anderseits zur Bestimmung der Darmwand projektion verwe ndet werden kann, unterstützt die virtuelle Koloskopie beim Auffinden von verdächt igen Strukturen an der Darmwand, bei denen es sich möglicherweise um Polypen oder Tumore handeln kann.

In weiteren Untersuchungen soll noch gezeigt werden, mit welcher Sensitivität und Spezifität von Polypen verursachte Diskontinuitäten detektiert werden können.

### **5 Literatur**

- 1. Hara AK, Johnson D, Reed JE, Ehman RL und Ilstru pDM: Colorectal polyp detection with CT colography: Two - versus three -dimensional techniques. Radiology, 200: 49 - 54, 1996.
- 2. Hara AK, Johnson D, Reed JE, Ahlquist DA, Nielson H, Ehman RL, McCollough CH und Ilstrup DM: Detection of colorectal polyps by compu ted tomographic colography: Feasi bility of a novel technique. Gastroenterology,  $110:284$  -290, 1996.
- 3. FenlonHMundFerrucciJT:Virtualcolonoscopy.AmericanJournalofRoentgenology, 169:453 -458, August 1997.
- 4. Kay CL und Evangelou HA: A review of the techn ical and clinical aspects of virtual endoscopy. Endoscopy, 28:768 - 775, 1996.
- 5. Hong L, Muraki S, Kaufman A, Bartz Dund He T: Virtual voyage: Interactive navigation in the human colon. In: Computer Graphics (SIGGRAPH '97 Proceedings), 27 -34, August 1997.
- 6. Hunt GW, Hemler PF und Vining DJ: Automated virtual colonoscopy. In: Kim Y (Herausgeber): Medical Imaging 1997: Image Display, Proceedings of SPIE, 535 -541, Februar 1997.
- 7. Kay PA, Robb RA, Myers RP und King BF: Creation and validation of patients pecific<br>anatomical models for prostates urger vplanning using virtual reality. In: Höhne KH und anatomical models for prostate surgery planning using virtual reality. Kikinis R (Herausgeber): Visualization in Biomedical Computing, Lecture Notes in Co mputerScience, 547 - 558. Springer Verlag, September 1996.<br>8. RustGF, EiseleO, HoffmannJN, KoppR, FürstHundRe
- KoppR, Fürst Hund Reiser M: Virtuelle Koloskopie mit der Mehrschichtcomputertomographie. Der Radiologe, 40:274 -282, 2000.
- 9. Stammberger T: Untersuchung von invarianten Repräsentationen zur Bestimmung von Transformationen in medizinischen Bilddaten. Diplom arbeit, Technische Universität München, 1996.